# **Photoshop 2021 Registration Code**

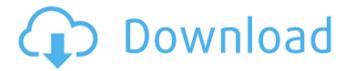

## **Photoshop 2021 Free**

Adobe Photoshop CC 2018 Adobe Photoshop CC 2017 Adobe Photoshop CC 2016 Adobe Photoshop CC 2015 Adobe Photoshop CC 2014 Adobe Photoshop CC 2013 Adobe Photoshop CC 2012 Adobe Photoshop CC 2011 Adobe Photoshop CC 2010 Adobe Photoshop CS6, CS5 and CS4 Adobe Photoshop CS5 and CS4 are significantly different programs than Photoshop CS6. If you bought CS6, CS5, or CS4, your license will carry you through to Photoshop CC. You can upgrade your software and license once you get the upgrade The layer-based editing system of Photoshop allows you to add, move, delete, cut, copy, and paste layers, and apply such actions to all the layers in a file. Basic tools include the paint bucket, lasso, rectangular selection tool, and eyedropper. The crop tool can be used for resizing images as well as removing unwanted areas. The pen tool and eraser tool are used to draw, draw lines, add and subtract pixels, and remove unwanted areas. The blur filter smoothes out a focus area, such as a specific area of a photo. Lighting and color adjust features allow for skin softening, color correction, color balancing, adding or removing highlights, shadows, and color correction, as well as using levels to adjust the overall exposure and the contrast. There are a lot of other features that can be used, depending on the person's experience and needs. You'll find that Photoshop has many utilities that are similar to photoshop elements, most notably the organization and interactive use of layers. There are also adjustment layers, layer masks, vectors, selections, and brushes. All of these can be added to a Photoshop document, and when you apply the same features to different layers, you are creating multiple edits to one image. Adobe Photoshop CC 2018 Adobe Photoshop CC 2017 Adobe Photoshop CC 2016 Adobe Photoshop CC 2015 Adobe

1/6

Photoshop CC 2014 Adobe Photoshop CC 2013 Adobe Photoshop CC 2012 Adobe Photoshop CS6, CS5 and CS4 Adobe Photoshop CS5 and CS4 are significantly different programs than Photoshop CS6. If you bought CS6, CS5, or CS4, your license will carry you through to Photoshop CC. You can upgrade your software and license once you

## **Photoshop 2021 With License Code Download**

This guide will cover some of the most frequently used Photoshop elements in this wiki, including how to start using them, how to use them, the best quality settings for specific purposes and how to customize them. Contents show] How to access the tools and menu items How to use a typical tool How to customize a tool How to switch between tools Further reading A basic primer to tools and techniques in Photoshop Q / F / A / S / C What is Photoshop? Photoshop is a graphics editor that allows users to create, edit and save images. Many use it to create graphics, webpages and more. Like other graphic software, Photoshop is composed of tools and menus that handle different tasks. What's in a tool? Simply put, a tool is how Photoshop handles a specific task. A tool can be as simple as a brush, as complex as a text editor, or as obscure as a distortion tool. How to use a typical tool This is how the most common tools are used in Photoshop: How to customize a tool If you want to add a tool to Photoshop, you will need to first customize it. The custom tool settings are located in the Customize Options window. This window can be opened by pressing Ctrl+K (you will need to be in the Windows main menu to do this). There are two categories of customizations: Aesthetic and functional. Aesthetic customizations control the look of the tool. The functional settings control the range of uses the tool is able to fulfill. Best practices Use the default settings when you first start using a tool. This will teach you how to use the tool properly. However, you can always customize the tool to your liking by adjusting the different settings. How to switch between tools Often, you will want to switch between tools. To do this, you can press Alt+Tab to bring the "Close Windows" dialog. This dialog will show you the order you have opened the windows in. To close each window, press Alt+N (where N is 1, 2 or 3). The order you close windows in is not used to indicate the order tools are opened. If you have not opened all the windows yet, they will be shown in this order: Windows Close to be clicked Alt+Tab to switch Alt+N to change order of Windows opened To bring the 388ed7b0c7

## Photoshop 2021 Crack Download PC/Windows (April-2022)

Launch date: February 2013! Estimated goal for the launch: \$1M! Estimated amount raised so far: \$90,700! Current fundraisers: There are currently 3 fundraisers for the project running: (1) Overland Day on March 1st (2) KickStarter (3) Google Fundraiser We are organizing the world's first microCrowdfunding campaign to raise a total of \$1M to launch our first generation rover, "Micro" (aka Superbuggy). There has never been a better time to invest in space exploration. New missions to Mars, Mars rovers and landers on Mars, landers on Io, and Titan, all within the next 5 years, will open up an entirely new domain for us. And beyond these, the plans for a network of CubeSats that will become a swarm of rovers in our Solar System are taking off. We are living in a golden age of space exploration. This is the first time in the history of our species that we have the means to travel to the moon and beyond. We are at the brink of space exploration, not just with humans but with machines and autonomous robots. This project aims to seed an entirely new paradigm for space travel. A multi-million dollar space vehicle that can reach \$20,000 in cash (raised from the public) in 3 months time. What is Micro? First launched in 2016 as a student project, Micro is a rocket car that is 20cm in diameter and weighs 30kg. It is fully steerable and has a 4WD system that is capable of running in either its two-wheels or four-wheels configuration, allowing it to navigate terrain with and without wheels. Most importantly, we have a working model of Micro that we will use to raise the funds needed to build the first iteration of this new technology. This micro-project will consist of a series of 3-wheel version of our current vehicle, designed to use a series of "twin-tires" to navigate various terrains. While the project is being prepared, we will hold regular tournaments to raise more funds for the project. Why Micro and not another vehicle? The biggest factor behind Micro, is that it is small and low cost, which allow it to be an initial "seed" or "chassis" for this new next generation of space vehicles. The eventual goal would be to combine the seed of Micro with a modular design philosophy

#### What's New in the?

There are more than 600 species of sweet long-horned grasshopper in the world, of which 130 are found in China. Researchers have recently found more than two dozen of them in China's Qinghai Province. The plant species name of the long-horned grasshoppers is Metopolophium rufonigrum. Nearly a dozen types of the sweet long-horned grasshopper have been found in China's Qinghai Province. During field surveys in 2017, China's Entomological Society selected and found 14 species of the sweet long-

horned grasshoppers in the province. Among them, M. rufonigrum is an endemic species, which is only found in the Qinghai Province. Additionally, the 'fuwujiao' or Kangbushan sweet long-horned grasshopper was also discovered in the province. Image 1: The sweet long-horned grasshopper 'fuwujiao' or Kangbushan sweet long-horned grasshopper 'fuwujiao'. The scientists were able to find the insect in the Kangbushan mountain range with the help of local residents, who spotted the grasshopper on the mountains. The title is inspired by its shape, which resembles a bus. Image 2: The sweet long-horned grasshopper 'fuwujiao' or Kangbushan sweet long-horned grasshopper 'fuwujiao'. Additionally, the entomologists identified another 13 species of the same insect. According to the researchers, the local residents had a hard time recognizing the grasshoppers. Image 3: The sweet long-horned grasshopper 'fuwujiao' or Kangbushan sweet long-horned grasshopper 'fuwujiao'. Astonishingly, three of the species are from the family Acrididae and are commonly found in Europe. This is the first time that they have been found in China. The Amur cockchafer (Melolontha melolontha), common muddragon (Limnogonus infernalis) and rosette grasshopper (Schistocerca gilae) were found in the province. Image 4: The sweet long-horned grasshopper 'fuwujiao' or

4/6

## **System Requirements For Photoshop 2021:**

Display: DSi Ports: AC adapter required for wireless functionality Before using this game, please read the following Important Information: If you experience slow-down or crashes on this game, please try turning off any other game on the system or removing a memory card from your console. General system requirements: Required HDD size: 18 GB Recommended HDD size: 20 GB iPad: 2048 MB RAM GameOS and Game: Nintendo eShop version: v

https://pollvnationapothecarv.com/wp-

content/uploads/2022/07/Adobe Photoshop 2021 Version 2243-1.pdf

https://www.illuzzzion.com/socialnet/upload/files/2022/07/s59tFyWXGZRzhgupy7wW\_05\_edc4aab19d03bd22861728396a8d7dd6\_file.pdf

http://www.gualandimeccanica.it/wp-content/uploads/2022/07/lugleva.pdf

https://www.cameraitacina.com/en/system/files/webform/feedback/marinady703.pdf

http://stroiportal05.ru/advert/adobe-photoshop-cc-keygen-crack-setup-with-product-keydownload-3264bit/

https://duolife.academy/adobe-photoshop-cc-2015-version-16-keygen-crack-serial-key/

https://midpointtechnologygroup.com/sites/default/files/webform/warrhan284.pdf

https://atigxshop.nl/wp-content/uploads/2022/07/kaflsai.pdf

https://cameraitacina.com/en/system/files/webform/feedback/adobe-

photoshop-2021-version-2211 19.pdf

https://mandarinrecruitment.com/system/files/webform/adobe-photoshop-

cc-2019 12.pdf

https://csermooc78next.blog/2022/07/05/photoshop-cc-2019-universal-keygen-

download-pc-windows/

https://authentic.com.mm/system/files/webform/xyrejazm639.pdf

http://svansubba.volasite.com/resources/Adobe-Photoshop-2021-Version-2231-Serial-

Kev---Activation-Code-For-PC-2022-New.pdf

https://topnotchjobboard.com/system/files/webform/resume/photoshop-2021-version-22 51 2.pdf

http://ourwebsitetest.es/?p=3353

https://multipanelwallart.com/2022/07/05/photoshop-2020-version-21-universal-keygen-

full-product-key-free-mac-win-updated/

https://promwad.com/sites/default/files/webform/tasks/adobe-

photoshop-2021-version-2243 1.pdf

http://iameschangcpa.com/advert/photoshop-2021-version-22-3-1-keygen-lifetime-

activation-code-for-pc-2022-new/

http://denetpols.yolasite.com/resources/Photoshop-CC-2015-License-Keygen-

Download-3264bit-Updated-2022.pdf

 $\frac{https://talkotive.com/upload/files/2022/07/kL4OBVktl3dVNK4VBvdV\_05\_edc4aab19d03bd22861728396a8d7dd6\ file.pdf$ 

https://www.mountolivetwpnj.org/sites/g/files/vyhlif4736/f/uploads/brochure\_mount\_olive 10-22.pdf

http://xn----7sbahcaua4bk0afb7c9e.xn--p1ai/wp-content/uploads/2022/07/jamecer.pdf https://trello.com/c/dxOLLOk5/90-photoshop-2021-version-2201-hack-patch-free-download

http://www.huarenshifu.com/?p=6842

https://pnda-rdc.com/adobe-photoshop-cc-2014-activation-code-with-keygen-updated-2022/

http://purosautoshouston.com/?p=32265

https://goto.business/free-classified-ads/advert/freelance-job/

https://www.cameraitacina.com/en/system/files/webform/feedback/quejacg776.pdf

https://trikonbd.com/adobe-photoshop-cs6-march-2022/